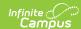

## Core SIF - DisciplineIncident Last Modified on 10/21/2024 8:21 am CDT

Tool Search: SIF

The current version of SIF is v2.7.

This object provides information on incidents involving violence, weapons, drugs, and other safety and discipline

## **Object Triggering**

| Event<br>Type | Requirement                                                                                                    |
|---------------|----------------------------------------------------------------------------------------------------|
| Add           | A Behavior Event associated with the incident is created and incident's status is marked and saved as "complete".                              |
| Add           | Student Role changed from non-Offender to Offender. When the event previously didn't have an offender.                                         |
| Change        | A Behavior Event associated with the incident is changed.                                                                                      |
| Change        | A Behavior Resolution is changed.                                                                                                    |
| Change        | When Submitted By is changed on the Incident                                                                                                   |
| Change        | When the Incident date is changed.                                                                                                    |
| Change        | When the Location of Incident is changed.                                                                                                    |
| Change        | When the role is changed from an Offender to Non-Offender or vice versa. When the event previously had an offender and still have an offender. |
| Add/Delete    | When the Incident's status is changed.                                                                                                    |
| Add/Delete    | Add when the status is changed from not completed to Completed.                                                                                |
| Add/Delete    | Delete when the status is changed from Completed to not completed.                                                                             |
| Delete        | A Behavior Event associated with the incident is deleted.                                                                                      |
| Delete        | When the role is changed from an Offender to Non-Offender. When the event no longer has an offender.                                           |

## **Object Population and Business Rules**

| Requirement                                                                                                    |
|----------------------------------------------------------------------------------------------------|
| Behavior Event exists with at least 1 person assigned a role of Offender.                                         |
| Behavior Event is in Zone Scope.                                                                                  |
| Does not consider any excludes, including calendar exclude, student No Show or student State Exclude.             |
| Report 1 record per Behavior Event.                                                                               |
| Do Not Report when the Calendar > 'Exclude from SIF Exchange' is selected.                                        |
| Selecting or de-selecting the State Exclude on Enrollment OR No Show on Enrollment will not send Deletes or Adds. |

## **Object Data Elements**

| Data Element Label | Description                                               | Business Rules                   | Data Source<br>GUI Path                                                         |
|--------------------|-----------------------------------------------------------|----------------------------------|---------------------------------------------------------------------------------|
| @Refld             | The unique identifier (GUID) of this discipline incident. | The behavior event ld.           |                                                                                 |
| @SchoolYear        | School year in which the incident occurred                | The timestamp calendar End Year. | System Administration > Calendar > School Years > School Year Editor > End Year |

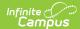

| Description                                                                                                    | Business Rules                                                                                                    | Data Source<br>GUI Path                                                                                                    |
|----------------------------------------------------------------------------------------------------|----------------------------------------------------------------------------------------------------|----------------------------------------------------------------------------------------------------|
| The Id (GUID) of the school or LEA reporting the incident, usually the school in which the incident occurred.                 | The calendar in which the incident belongs.                                                                                                    | System Administration > Resources > School                                                                                                    |
| The name of the SIF object to which the GUID relates.                                                                         |                                                                                                    |                                                                                                    |
| The locally-defined unique identifier (within the school or school district) to identify this specific incident or occurrence | The behavior incident ld.                                                                                                    | Behavior > Behavior Management > Incident Detail Information  or  Student Information > General > Behavior > Incident Detail                                                                                                    |
| The date when the incident occurred.                                                                                          | The date of the incident.                                                                                                    | Behavior > Behavior Management > Incident Detail Information  or  Student Information > General > Behavior > Incident Detail                                                                                                    |
| The time of the incident.                                                                                                    |                                                                                                    | Behavior > Behavior Management > Incident Detail Information >                                                                                                    |
| Identifies whether or not<br>the incident occurred<br>during school hours.                                                    | Type = "397".                                                                                                    | Behavior > Behavior Management > Incident Detail Information > Context                                                                                                    |
| The locally-defined identifier or description of the location where the incident occurred.                                    |                                                                                                    | Behavior > Behavior Management > Incident Detail Information > Location                                                                                                    |
| Identifies where the incident occurred                                                                                        | Type = "9997" When Location is null, reports "Unknown Location".                                                                                                    | Behavior > Behavior Management > Incident Detail Information > Location                                                                                                    |
| GUID of the SIF object<br>that relates to the school<br>or location where the<br>incident occurred, if<br>applicable.         | Reports the Refld of the school.                                                                                                    | Identifier                                                                                                    |
| The name of the SIF object to which the GUID                                                                                  |                                                                                                    |                                                                                                    |
|                                                                                                    | The Id (GUID) of the school or LEA reporting the incident, usually the school in which the incident occurred.  The name of the SIF object to which the GUID relates.  The locally-defined unique identifier (within the school or school district) to identify this specific incident or occurrence  The date when the incident or occurrence  The time of the incident.  Identifies whether or not the incident occurred during school hours.  The locally-defined identifier or description of the location where the incident occurred.  Identifies where the incident occurred.  GUID of the SIF object that relates to the school or location where the incident occurred, if applicable.  The name of the SIF | The Id (GUID) of the school or LEA reporting the incident, usually the school in which the incident occurred.  The name of the SIF object to which the GUID relates.  The locally-defined unique identifier (within the school or school district) to identify this specific incident or occurrence  The time of the incident.  The time of the incident.  The time of the incident.  Identifies whether or not the incident occurred during school hours.  Type = "397".  Type = "9997"  When Location is null, reports "Unknown Location".  GUID of the SIF object that relates to the school or location where the incident occurred, if applicable.  The name of the SIF |

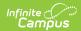

| Data Element Label                         | Description                                                                                                    | Business Rules                                                                                                    | Data Source<br>GUI Path                                           |
|--------------------------------------------|----------------------------------------------------------------------------------------------------|----------------------------------------------------------------------------------------------------|-------------------------------------------------------------------|
| IncidentCost                               | If the incident resulted in a quantifiable monetary loss for any entity involved, identify and record the value of that loss. Cost may be reported by specific monetary amount or range. | Reports the cost associated incurred by the incident.                                                                                                    | Behavior ><br>Behavior<br>Management ><br>Add<br>Event/Participan |
| IncidentReporter                           | Information regarding the individual who reported the incident.                                                                                                    |                                                                                                    |                                                                   |
| IncidentReporter/<br>@Type                 | Identifies the type of individual who reported the incident.                                                                                                    | Type = "3422" When a Reporter is entered,                                                                                                    |                                                                   |
| IncidentReporter/Name                      | The name of the individual reporting the incident.                                                                                                    |                                                                                                    |                                                                   |
| IncidentReporter/Name<br>@Type             | Code that specifies what type of name this is. If unsure, use 04.                                                                                                    | Type = "04" when Submitted By field is not null.                                                                                                    |                                                                   |
| IncidentReporter/Name Type/LastName        | The last name.                                                                                                    | Report the last name of the person selected in the Submitted By droplist (Behavior Management > Incident Management Editor > Incident Detail Information).                                                                                                    | Census > People<br>> Identities                                   |
| IncidentReporter/Name Type/FirstName       | The first name.                                                                                                    | Report the first name of the person selected in the Submitted By droplist (Behavior Management > Incident Management Editor > Incident Detail Information).                                                                                                    | Census > People<br>> Identities                                   |
| IncidentReporter/ SIF_RefID @SIF_RefObject | The name of the SIF object to which the GUID relates.                                                                                                    | Report the StaffPersonalRefld for the person selected in the Submitted By droplist (Behavior Management > Incident Management Editor > Incident Detail Information).                                                                                                    | Census > People<br>> District<br>Assignments                      |
| RelatedToList                              | List of categories to which the incident is related.                                                                                                    |                                                                                                    |                                                                   |
| RelatedToList/<br>RelatedTo                | Identifies if incident was related to s specific category                                                                                                    | When behaviorEvent.gangRelated = checked, "3068" When behaviorEvent.hateCrime = checked, "3069" When behaviorEvent.fightRelated = checked, "04645" When behaviorWeapon.weaponType is not null, "3070" When behaviorDrug.drugType of any participant includes "Alcohol", "3066" When behaviorDrug.drugType of any participant includes "drug", "3067" | Behavior > Behavior Management > Add Event/Participan             |
| WeaponTypeList                             | List of weapons involved<br>in the incident. If the<br>incident involves<br>weapons, the element<br>must have a value.                                                                   | Always reports.                                                                                                    |                                                                   |

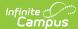

| Data Element Label            | Description                                            | Business Rules                                                                                                    | Data Source<br>GUI Path                                            |
|-------------------------------|--------------------------------------------------------|----------------------------------------------------------------------------------------------------|--------------------------------------------------------------------|
| WeaponTypeList/<br>WeaponType | Identifies the type of weapon used during an incident. | Reports the mapped SIF code associated with the value selected in Weapon when a value is selected. When no SIF mapped code is selected (or null Weapon field), reports "0098". (Note: Reports all the Weapon codes related to the event)                                                                                                    | Behavior > Behavior Management > Add Event/Participan > Event Type |
| IncidentCategory              | The category or description for this incident.         |                                                                                                    |                                                                    |
| IncidentCategory/ Code        | Identifies the type of incident being reported.        | CASE WHEN bt.name like  '%Fire%alarm%' then '2720' \n" +  " WHEN bt.name like  '%Harassment%Sex%' then '1900' \n" +  " WHEN bt.name like  '%Sex%Harassment%' then '1900' \n" +  " WHEN bt.name like  '%Alcohol%' THEN '1000' \n" +  " WHEN bt.name like '%Arson%' then '1100' \n" +  " WHEN bt.name like '%Fire%' then '1100' \n" +  " WHEN bt.name like '%Fire%' then '1100' \n" +  " WHEN bt.name like  '%Attendance%' then '1200' \n" +  " WHEN bt.name like  '%Tardiness%' then '1230' \n" +  " WHEN bt.name like  '%Truancy%' then '1240' \n" +  " WHEN bt.name like  '%Physical%Harm%' then '1300' \n" +  " WHEN bt.name like  '%Physical%Harm%' then '1400' \n" +  " WHEN bt.name like  '%Breaking%Enter%' then '1400' \n" +  " WHEN bt.name like  '%Breaking%Enter%' then '1500' \n" +  " WHEN bt.name like  '%Disorder%Conduct%' then '1500' \n" +  " WHEN bt.name like '%Fight%' then '1600' \n" +  " WHEN bt.name like '%Fight%' then '1700' \n" +  " WHEN bt.name like  '%Harassment%' then '1810' \n" +  " WHEN bt.name like  '%Hazing%' then '1820' \n" +  " WHEN bt.name like  '%Homicide%' then '2000' \n" +  " WHEN bt.name like  '%Homicide%' then '2000' \n" +  " WHEN bt.name like  '%Homicide%' then '2000' \n" +  " WHEN bt.name like  '%Homicide%' then '2000' \n" +  " WHEN bt.name like  '%Homicide%' then '2000' \n" +  " WHEN bt.name like  '%Homicide%' then '2000' \n" +  " WHEN bt.name like  '%Homicide%' then '2000' \n" +  " WHEN bt.name like  '%Homicide%' then '2000' \n" +  " WHEN bt.name like  '%Homicide%' then '2000' \n" +  " WHEN bt.name like  '%Disobedience%' then '2200' \n" +  " WHEN bt.name like  '%Disobedience%' then '2300' \n" +  " WHEN bt.name like  '%Disobedience%' then '2300' \n" +  " WHEN bt.name like  '%Disobedience%' then '2300' \n" +  " WHEN bt.name like  '%Disobedience%' then '2300' \n" +  " WHEN bt.name like  '%Disobedience%' then '2300' \n" +  " WHEN bt.name like  '%Disobedience%' then '2300' \n" +  " WHEN bt.name like  '%Disobedience%' then '2300' \n" +  " WHEN bt.name like  '%Disobedience%' then '2300' \n" +  " WHEN bt.name like |                                                                    |

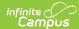

| Data Element Label                               | Description                                                                                                    | " WHEN bt name like Business Ruiles '%profanity%' then '2460' \n " + " WHEN bt.name like                                                                                                    | Data Source<br>GUI Path                                           |
|--------------------------------------------------|----------------------------------------------------------------------------------------------------|----------------------------------------------------------------------------------------------------|-------------------------------------------------------------------|
|                                                  |                                                                                                    | '%School%Threat%' then '2700' \n " + " WHEN bt.name like '%Bomb%threat%' then '2710' \n " + " WHEN bt.name like '%Sexual%Offense%' then '2900' \n " + " WHEN bt.name like '%Lewd%Behavior%' then '2900' \n " + " WHEN bt.name like '%Indecent%Exposure%' then '2900' \n " + " WHEN bt.name like '%Theft%' then '3100' \n " + " WHEN bt.name like '%Threat%' then '3200' \n " + " WHEN bt.name like '%Intimidation%' then '3200' \n " + " WHEN bt.name like '%Tobacco%' then '3300' \n " + " WHEN bt.name like '%Tobacco%' then '3300' \n " + " WHEN bt.name like '%Voloation%Rule%' then '3600' \n " + " WHEN bt.name like '%Voloation%Rule%' then '3600' \n " + " WHEN bt.name like '%Violation%Rule%' then '3600' \n " + " WHEN bt.name like '%Disobey%Policy%' then '3600' \n " + " WHEN bt.name like '%Disobey%Policy%' then '3700' \n " + " WHEN bt.name like '%Disrupt%' then '3700' \n " + " WHEN bt.name like '%Disrupt%' then '1500' \n " + " WHEN bt.name like '%Disrupt%' then '1500' \n " + " WHEN bt.name like '%Doscene%gesture%' then '2450' ELSE '9000' |                                                                   |
| IncidentCategory/<br>OtherCodeList               | List of other codes or<br>strings that crosswalk to<br>or serve as translations of<br>the Code element                                                                         |                                                                                                    |                                                                   |
| IncidentCategory/<br>OtherCodeList/<br>OtherCode | A state/province code,<br>local code, other code or<br>a text string that<br>crosswalks to or serves<br>as a translation of an<br>associated Code element.                     | Reports the code selected in Event Type.                                                                                                    | Behavior > Behavior Management > Add Event/Participan >Event Type |
| IncidentCategory/<br>OtherCodeList/<br>@Codeset  | Describes<br>the OtherCode element<br>content as either a<br>state/province code, a<br>local code, other code, or<br>text string.                                              |                                                                                                    |                                                                   |
| IncidentCategory/<br>CodeComment                 | A short comment clarifying the discipline code (e.g. for Nonsexual Harassment could detail "Racial comment, pushing, name-calling" or "Cell phone violation. Second offense.") | Reports the Name selected in Event Type.                                                                                                    | Behavior ><br>Admin > Event<br>Types                              |
| OffenderList                                     | List of offenders                                                                                                    |                                                                                                    |                                                                   |
| OffenderList/<br>Offender                        | Information regarding the offender(s)/perpetrator(s)                                                                                                    |                                                                                                    |                                                                   |
|                                                  |                                                                                                    |                                                                                                    |                                                                   |

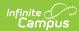

| Data Element Label                       | Description                                                      | Business Rules                                                                                                    | Data Source<br>GUI Path                                                                                                    |
|------------------------------------------|------------------------------------------------------------------|----------------------------------------------------------------------------------------------------|----------------------------------------------------------------------------------------------------|
| OffenderList/<br>Offender @Type          | Identifies the type of offender involved in the incident         | Report OffenderType="0126" for Student "3422" for Staff Member or non students.                                                                                                    |                                                                                                    |
| OffenderList/<br>Offender/Name           | The name of the offender.                                        |                                                                                                    |                                                                                                    |
| OffenderList/<br>Offender/Name<br>@Type  | Code that specifies what type of name this is. If unsure, use 04 | default: <name type="04"></name>                                                                                                    |                                                                                                    |
| OffenderList/Offender/Name/LastName      | The last name                                                    | The offender's Last Name when exists. Otherwise, reports element as null.                                                                                                    | Census > People > Identities                                                                                                    |
| OffenderList/Offender/Name/FirstName     | The first name                                                   | The offender's First Name when exists. Otherwise, reports element as null.                                                                                                    | Census > People > Identities                                                                                                    |
| OffenderList/Offender/Name/MiddleName    | The middle name or initial                                       | The offender's Middle Name when exists. Otherwise, does not report this element.                                                                                                    | Census > People > Identities                                                                                                    |
| OffenderList/Offender/Name/Suffix        | Generation of suffix like II, Jr., et                            | The offender's name Suffix when exists. Otherwise, does not report this element.                                                                                                    | Census > People > Identities                                                                                                    |
| OffenderList/Offender/Name/PreferredName | This is a name that the person prefers to be called by           | The offender's Nickname when exists. Otherwise, does not report this element.                                                                                                    | Census > People > Identities                                                                                                    |
| OffenderList/Offender/Name/SortName      | This is the name to be used for sorting purposes                 | Last Name, First Name + Middle initial                                                                                                    | Census > People<br>> Identities                                                                                                    |
| OffenderList/Offender/Name/FullName      | A free text field for the complete name                          | First Name + Middle Name + Last<br>Name                                                                                                    | Census > People<br>> Identities                                                                                                    |
| OffenderList/Offender/ SIF_Refld         | SIF Object to which the<br>SIFRefld relates                      | 1. Report the SIF_Refld of the offender.  • When the offender is a staff member or non students (Relationship to School has code of 5 or 6), report the StaffPersonalRefld.  • Otherwise, report the StudentPersonalRefld. | Behavior > Behavior Management > Add/Edit Event > Particpant Detail > Role  Behavior Management > Incident Management Editor > Events and participant > Event and Participant Details > Participant Details > Relationship to School |

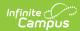

| Data Element Label                                                       | Description                                                                                                    | Business Rules                                                                                                    | Data Source<br>GUI Path                                                                                                    |
|--------------------------------------------------------------------------|----------------------------------------------------------------------------------------------------|----------------------------------------------------------------------------------------------------|----------------------------------------------------------------------------------------------------|
| OffenderList/Offender/ @SIF_RefObject                                    | SIF Object to which the SIFRefld relates.                                                                                                   | When Role = Offender AND Relationship to School has a code of 1, report "StudentPersonal". When Role = Offender AND Relationship to School has a code of 5 or 6, report "StaffPersonal".                                                                                                    | Behavior > Behavior Management > Add/Edit Event: Particpant Deta > Role  Behavior Management > Incident Management Editor > Events and participants > Event and Participant Details > Participant Details > Relationship to |
| OffenderList/Offender<br>/Injury                                         | Identifies whether or not<br>this specific offender was<br>physically injured, if so<br>identifies whether the<br>injury was major or minor | Reports based on the injury selected in the Offender record when exists.  When Name contains "Major" or "Serious", reports "3064" If violenceIndicator = 1 on BehaviorEvent and returning "Major" if it is true, reports "3064" When Name contains "Minor" reports "3063" Otherwise, reports "3065". | Behavior Management > Incident Management Editor > Events and participants > Event and Participant Details > Participant Details >Injury                                                                                    |
| OffenderList/Offender/Manifestation<br>Determination                     | Information relating to a manifestation determination meeting                                                                               |                                                                                                    |                                                                                                    |
| OffenderList/Offender/Manifestation<br>Determination/<br>MeetingHeld     | Was a manifestation<br>determination meeting<br>held for this student<br>regarding this offense?                                            | Always reports "No".                                                                                                    |                                                                                                    |
| OffenderList/Offender/Manifestation<br>Determination/<br>MeetingDate     | Date of the manifestation determination meeting, if applicable.                                                                             | Does Not Report.                                                                                                    |                                                                                                    |
| OffenderList/Offender/Manifestation<br>Determination/<br>DueToDisability | Did the team determine<br>that the offense was a<br>manifestation of the<br>student's disability?                                           | Does Not Report.                                                                                                    |                                                                                                    |
| Offender List/Offender/Manifestation Determination/ Meeting Outcome      | Text description of the outcome of the meeting: for example, hearing completed, pending, or refused by student's parents.                   | Does Not Report.                                                                                                    |                                                                                                    |
| OffenderList/Offender/ActionList                                         | List of actions taken.                                                                                                    | Reports when a Behavior Resolution exists.                                                                                                    |                                                                                                    |
| OffenderList/Offender/ActionList/Action                                  | Information regarding the action(s) taken against the offender in response to the incident.                                                 |                                                                                                    |                                                                                                    |

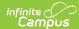

| Data Element Label                                                                           | Description                                                                                                    | Business Rules                                                                                                    | Data Source<br>GUI Path                                  |
|----------------------------------------------------------------------------------------------|----------------------------------------------------------------------------------------------------|----------------------------------------------------------------------------------------------------|----------------------------------------------------------|
| OffenderList/Offender/ActionList/ Action/Code  OffenderList/Offender/ActionList/ Action/Code | Specific action taken toward this offender.                                                                                                    | CASE WHEN brt.name LIKE  "%Bus%susp%' THEN '3071' \n " + " WHEN brt.name LIKE  "%Suspension%after%' THEN '3099' \n" + " WHEN brt.name LIKE  "%Suspension%in%school%' THEN '3100' \n" + " WHEN brt.name LIKE  "%Suspension%out%school%' THEN '3102' \n" + " WHEN brt.name LIKE  "%Community%serv%' THEN '3076' \n" + " WHEN brt.name LIKE  "%Conf%student%' THEN '3077' \n" + " WHEN brt.name LIKE  "%Conf%sparent%' THEN '3078' \n" + " WHEN brt.name LIKE  "%Confiscat%' THEN '3079' \n" + " WHEN brt.name LIKE  "%Conflict%resolution%' THEN '3080' \n" + " WHEN brt.name LIKE  "%Coproral%punishment%' THEN '3080' \n" + " WHEN brt.name LIKE  "%Counseling%' THEN '3082' \n" + " " WHEN brt.name LIKE '%Demerit%' THEN '3083' \n" + " WHEN brt.name LIKE '%Demerit%' THEN '3083' \n" + " WHEN brt.name LIKE '%Detention%' THEN '3084' \n" + " WHEN brt.name LIKE  "%Expulsion%' THEN '3085' \n" + " WHEN brt.name LIKE  "%Law%enforce%' THEN '3089' \n" + " WHEN brt.name LIKE  "%Law%enforce%' THEN '3091' \n" + " WHEN brt.name LIKE  "%Law%enforce%' THEN '3091' \n" + " WHEN brt.name LIKE  "%Law%enforce%' THEN '3091' \n" + " WHEN brt.name LIKE  "%Law%enforce%' THEN '3091' \n" + " WHEN brt.name LIKE  "%Law%enforce%' THEN '3091' \n" + " WHEN brt.name LIKE  "%Law%enforce%' THEN '3091' \n" + " WHEN brt.name LIKE  "%Loss%privileges%' THEN '3091' \n" + " WHEN brt.name LIKE  "%Restitution%' THEN '3096' \n" + " WHEN brt.name LIKE  "%robation%' THEN '3096' \n" + " WHEN brt.name LIKE  "%robation%' THEN '3096' \n" + " WHEN brt.name LIKE  "%work%detail%' THEN '3104' \n" + " WHEN brt.name LIKE  "%student%Conf%' THEN '3077' \n" + " WHEN brt.name LIKE  "%student%Conf%' THEN '3078' \n" + " WHEN brt.name LIKE  "%student%Conf%' THEN '3078' \n" + " WHEN brt.name LIKE  "%student%Conf%' THEN '3078' \n" + " WHEN brt.name LIKE  "%student%Conf%' THEN '3077' \n" + " WHEN brt.name LIKE  "%student%Conf%' THEN '3077' \n" + " WHEN brt.name LIKE  "%lunknown%' THEN '9997' \n" + " WHEN brt.name LIKE  "%Unknown%' THEN '9997' \n" + " WHEN brt.name LIKE  "%Unknown%' THEN '9997' \n" + " |                                                          |
| OffenderList/Offender/ActionList/Action/<br>OtherCodeList                                    | List of other codes or<br>strings that crosswalk to<br>or serve as translations of<br>the Code element. If<br>Code changes and<br>OtherCode elements are<br>supported, both Code and<br>all associated OtherCode<br>elements must be<br>present. | Reports only when a Resolution Type is selected.                                                                                                    | Behavior ><br>Behavior<br>Management ><br>Add Resolution |

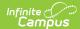

| Data Element Label                                                               | Description                                                                                                    | Business Rules                                                                                                    | Data Source<br>GUI Path                                  |
|----------------------------------------------------------------------------------|----------------------------------------------------------------------------------------------------|----------------------------------------------------------------------------------------------------|----------------------------------------------------------|
| OffenderList/Offender/ActionList/Action/<br>OtherCodeList/<br>OtherCode @Codeset | Describes<br>the OtherCode element<br>content as either a<br>state/province code, a<br>local code, other code, or<br>text string.                                                                        | Codeset = "StateProvince" Reports the code selected in Resolution Type field on the behavior resolution. (Note: If no code is entered, do not report) |                                                          |
| OffenderList/Offender/ActionList/Action/StartDate                                | The date on which the disciplinary action begins.                                                                                                    | Reports from the Resolution Start<br>Date. When Start Date is null,<br>reports based on the current date.                                             | Behavior ><br>Behavior<br>Management ><br>Add Resolution |
| OffenderList/Offender/ActionList/Action/EndDate                                  | The date through which the disciplinary action is in effect, inclusive.                                                                                                    | Reports from the Resolution End<br>Date. When End Date is null,<br>reports based on the current date.                                                 | Behavior ><br>Behavior<br>Management ><br>Add Resolution |
| OffenderList/Offender/ActionList/Action/Duration                                 | Identifies the length, in<br>school days, of the<br>disciplinary action. Note:<br>decimal places may be<br>used for fractions of<br>school days.                                                         | When Duration in School Days field is not null, reports the value entered. When null, reports from the Demerits field on the participant.             | Behavior ><br>Behavior<br>Management ><br>Add Resolution |
| OffenderList/Offender/ActionList/Action/<br>ZeroTolerance                        | Identifies whether or not<br>this action taken against<br>a student was imposed as<br>a consequence of state or<br>local zero tolerance<br>policies.                                                     | Reports "No".                                                                                                    |                                                          |
| OffenderList/Offender/ActionList/Action/<br>FullYearExpulsion                    | Identifies whether or not<br>the action involved an<br>expulsion with or without<br>services for a period of<br>one full year (i.e., 365<br>days).                                                       | Reports "No".                                                                                                    |                                                          |
| OffenderList/Offender/ActionList/Action/<br>ShortenedExpulsion                   | Identifies whether or not the action involved an expulsion with or without services that is shortened to a term of less than one year by the superintendent or chief administrator of a school district. | Reports "No".                                                                                                    |                                                          |
| OffenderList/Offender/ActionList/Action/<br>PoliceNotification                   | Identifies whether or not<br>the offender's action<br>included notification of<br>local law enforcement,<br>regardless of whether<br>official action was taken.                                          | When Behavior Resolution Type includes "Law" and "enforce", OR behaviorResolutoin.lawEnforcement is not null, reports "Yes". Otherwise, reports "No"  | Behavior ><br>Behavior<br>Management ><br>Add Resolution |
| OffenderList/Offender/ActionList/Action/Arrest                                   | Identifies whether or not the offender was arrested.                                                                                                    | When behaviorEvent.arrest = checked, reports "Yes". Otherwise, reports "No".                                                                          | Behavior > Behavior Management > Add Event/Participan    |
| OffenderList/Offender/ActionList/Action/<br>AlternativeEducation                 | Identifies whether or not<br>the offender was<br>assigned to an<br>Alternative Education<br>facility.                                                                                                    | Reports "No".                                                                                                    |                                                          |
| OffenderList/Offender/WeaponTypeList                                             | List of weapons involved<br>in the incident used by<br>the offender. If the<br>incident involves<br>weapons, the element<br>must have a value                                                            |                                                                                                    |                                                          |

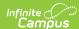

| Data Element Label                                  | Description                                                                                                    | Business Rules                                                                                                    | Data Source<br>GUI Path                                                                                                    |
|-----------------------------------------------------|----------------------------------------------------------------------------------------------------|----------------------------------------------------------------------------------------------------|----------------------------------------------------------------------------------------------------|
| OffenderList/Offender/WeaponTypeList/<br>WeaponType | Identifies the type of weapon used by the offender during an incident.                                                                                                    | Reports the mapped SIF code<br>associated with the value selected<br>in Weapon when a value is<br>selected. When no SIF mapped<br>code is selected (or null Weapon<br>field), reports "0098".<br>(Note: Only reports the Weapon<br>codes related to the offender ) | Behavior ><br>Behavior<br>Management ><br>Add<br>Event/Participanl                                                                                                    |
| VictimList                                          | List of victim(s) if the incident is directed toward specific persons or their property.                                                                                                  | Same as offenders list element.                                                                                                    |                                                                                                    |
| VictimList/Victim                                   | Information regarding the victim(s) in the incident.                                                                                                    |                                                                                                    |                                                                                                    |
| VictimList/Victim @Type                             | Identifies the type of individual victimized in the incident.                                                                                                    | Report OffenderType="0126" for Student "3422" for Staff Member or non- students.                                                                                                    |                                                                                                    |
| VictimList/Victim/<br>Name                          | The name of the victim.                                                                                                    |                                                                                                    |                                                                                                    |
| VictimList/Victim/<br>Name @Type                    | Code that specifies what type of name this is. If unsure, use 04.                                                                                                    | 04                                                                                                    |                                                                                                    |
| VictimList/Victim/Name/LastName                     | The last name.                                                                                                    | Report Last Name of victim.                                                                                                    | Census > People > Identities                                                                                                    |
| VictimList/Victim/Name/FirstName                    | The first name.                                                                                                    | Report First Name of victim.                                                                                                    | Census > People > Identities                                                                                                    |
| VictimList/Victim/Name/MiddleName                   | The middle name or initial.                                                                                                    |                                                                                                    |                                                                                                    |
| VictimList/Victim/Name/Suffix                       | Generation of suffix like II, Jr., etc.                                                                                                    |                                                                                                    |                                                                                                    |
| VictimList/Victim/Name/Preferred<br>Name            | This is a name that the person prefers to be called by                                                                                                    |                                                                                                    |                                                                                                    |
| VictimList/Victim/Name/SortName                     | This is the name to be used for sorting purposes.                                                                                                    |                                                                                                    |                                                                                                    |
| VictimList/Victim/Name/FullName                     | A free text field for the complete name.                                                                                                    |                                                                                                    |                                                                                                    |
| VictimList/Victim/SIF_Refld                         | If the Victim Type attribute identifies the victim as a Student or Staff Member, then this element should contain the Id (GUID) of the student or staff to whom this information relates. | 1. Report the SIF_Refld of the victim.  When the victim is a staff member or non students (Relationship to School has code of 5 or 6), report the StaffPersonalRefld.  Otherwise, report the StudentPersonalRefld.                                                 | Behavior > Behavior Management > Add/Edit Event > Particpant Detail > Role  Behavior Management > Incident Management Editor > Events and participants > Event and Participant Details > Participant Details > Relationship to School |

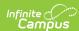

| Data Element Label                          | Description                                                                                                    | Business Rules                                                                                                    | Data Source<br>GUI Path                                                                                                    |
|---------------------------------------------|----------------------------------------------------------------------------------------------------|----------------------------------------------------------------------------------------------------|----------------------------------------------------------------------------------------------------|
| VictimList/Victim/SIF_RefId/ @SIF_RefObject | SIF Object to which the<br>SIFRefld relates.                                                                                                    | When Role = Victim AND Relationship to School has a code of 1, report "StudentPersonal". When Role = Victim AND Relationship to School has a code of 5 or 6, report "StaffPersonal".                                         | Behavior > Behavior Management > Add/Edit Event > Particpant Detai > Role                                                                                 |
|                                             |                                                                                                    |                                                                                                    | Behavior Management > Incident Management Editor > Events and participants > Event and Participant Details > Participant Details > Relationship to School |
| VictimList/Victim/<br>Injury                | Identifies whether or not<br>this specific victim was<br>physically injured, and if<br>so, identify whether the<br>injury was major or<br>minor. | When Name contains "Major" or "Serious", reports "3064" If violenceIndicator = 1 on BehaviorEvent and returning "Major" if it is true, reports "3064" When Name contains "Minor" reports "3063".  Otherwise, reports "3065". | Behavior ><br>Behavior<br>Management ><br>Add<br>Event/Participan                                                                                         |
| IncidentDescription                         | A long text description of full details and a report of what occurred.                                                                           | Reports the value entered in Context Description when not null. When the Context field is null, reports the value entered into the Description field.                                                                        | Behavior > Behavior Management > Add Event/Participan                                                                                                    |
| IncidentActionList                          | List of actions taken on<br>the incident, regardless<br>of actions relating to<br>individual offenders.                                          | Optional. Does not Report                                                                                                    |                                                                                                    |